# **ECE 551 System on Chip Design**

**Introduction to SystemVerilog**

**Garrett S. Rose Fall 2018**

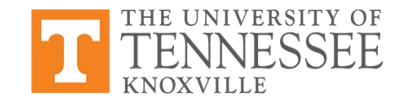

#### **First Things First**

- SystemVerilog is a superset of Verilog
	- The SystemVerilog subset we use is 99% Verilog + a few new constructs
	- Familiarity with Verilog (which you have) helps a lot
- Useful SystemVerilog resources and tutorials on Canvas

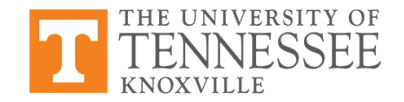

# **More Thoughts on HDLs**

- Used for a variety of purposes in hardware design
	- High-level behavioral modeling
	- Register transfer level (RTL) behavioral modeling
	- Gate level netlists
	- Timing models for timing simulation
	- Design verification and testbench development
- Many different and useful features
- We tend to focus on RTL modeling and "synthesizable HDL"

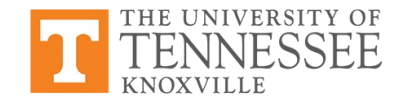

#### **HDL vs. Programming**

- Syntactically similar:
	- Data types, variables, assignments, if statements, loops, …
- Very different mentality and semantic models: everything runs concurrently, unless specified otherwise
	- Statements model hardware
	- Implement structure in space not actions in time
- SW programs are composed of *subroutines* or *functions*
	- Subroutines *call* each other
	- Calling subroutine pauses when called subroutine runs
- HW descriptions are composed of *modules*
	- *Hierarchy* of modules *connected* to each other
	- Modules are active at same time they're *concurrent*

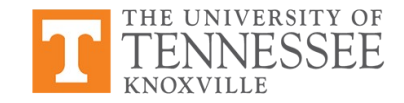

# **SystemVerilog Modules**

- Look familiar? This is basically Verilog!
- Modules interface with top level constructs via ports
- Ports are usually input or output

```
module mymodule 
   (a, b, c, f);
   output f;
   input a, b, c;
   // Description goes here
endmodule: mymodule
// alternatively
module mymodule 
   (input logic a , b, c, 
    output logic f);
   // Description goes here
endmodule: mymodule
```
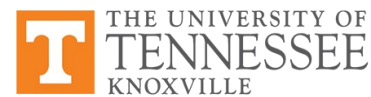

#### **Module Instantiation**

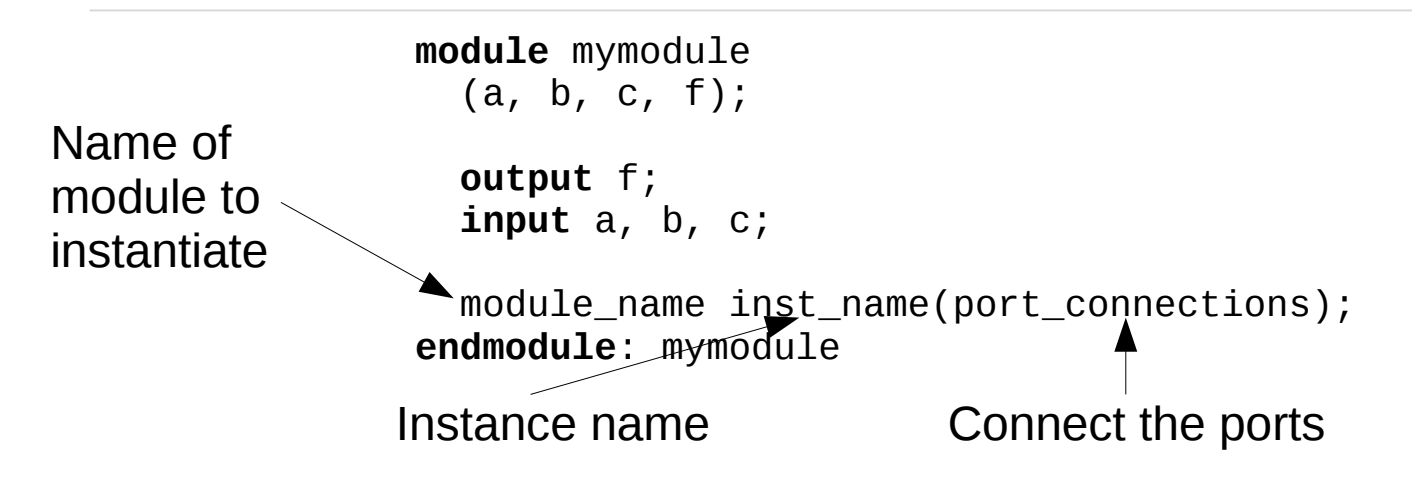

- You can instantiate your own modules or pre-defined gates
	- Always instantiated inside another module
- Predefined: and, nand, or, nor, xor, xnor
	- For predefined gates port order is (output, input(s))
- For user defined modules, port order determined by user

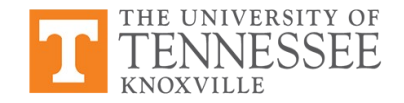

# **Options for Connecting Modules**

For module instantiation, can specify port connections by name or by order

```
module mod1 
   (input a, b, output f);
  \frac{1}{2}...
endmodule: mod1
// by order
module mod2 
   (input c, d, output g);
  mod1 i0(c, d, g);endmodule: mod2
// by name
module mod3 
   (input c, d, output g);
  mod1 i0(.f(g), .b(d), .a(c));endmodule: mod3
```
By name connections can save headaches

### **Example Structural Design**

This is SystemVerilog... you've seen this before with Verilog

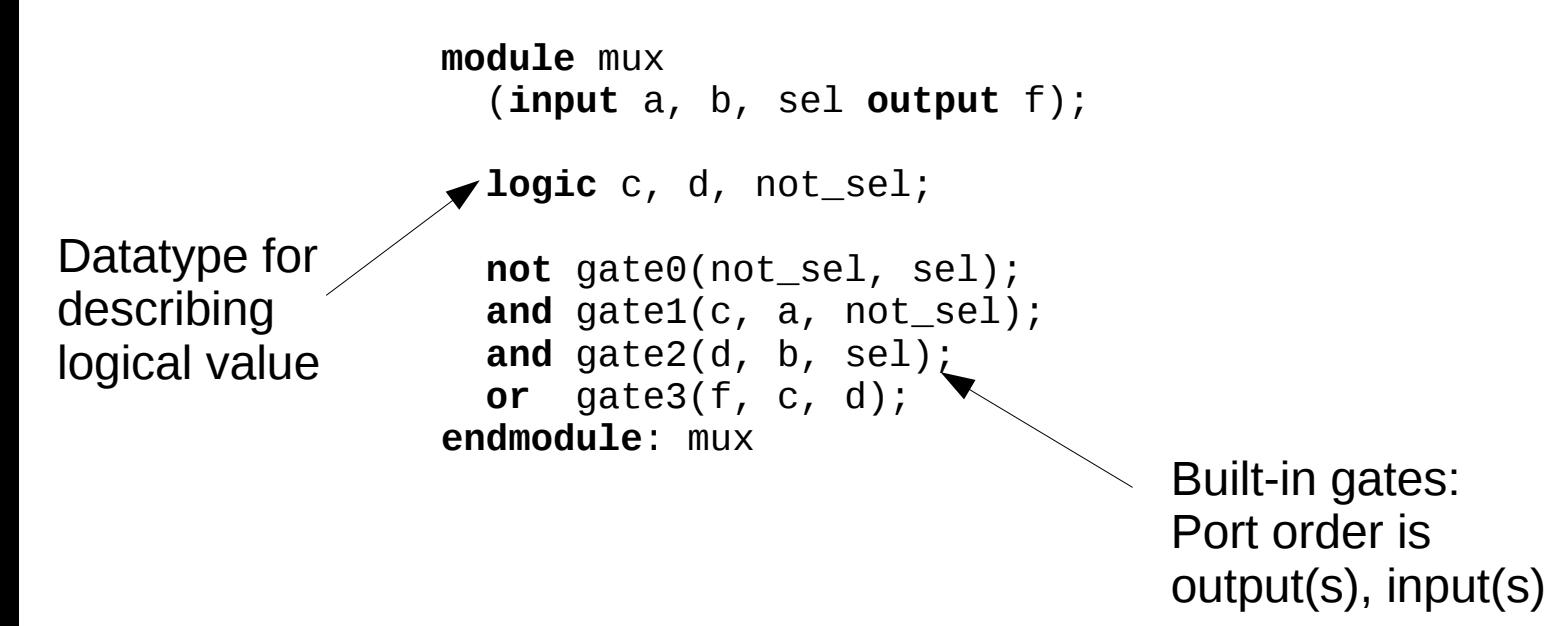

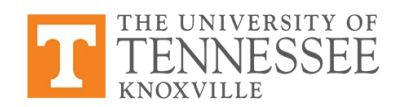

# **Edge-Triggered Events**

- Variant of always block called **always\_ff**
	- Indicated that block will be sequential logic (flip flops)
- Procedural block occurs only on signal's edge
	- **@(posedge …)** or **@(negedge …)**

```
always_ff @(posedge clk, negedge reset_n) begin
  // This procedure will be executed
   // anytime clk goes from 0 to 1
   // or anytime reset_n goes from 1 to 0
end
```
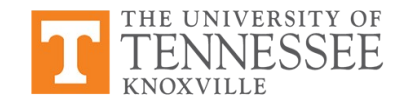

# **Flip Flops**

- Output q "remembers" what input d was at last clock edge
	- One bit of memory
- Without reset:

```
module flipflop
   (d, q, clk);
   input d, clk;
   output logic q;
   always_ff @(posedge clk) begin
    q \leq d;
   end
endmodule: flipflop
```
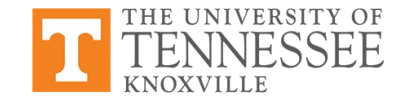

# **Flip Flops**

THE UNIVERSITY OF

- Output q "remembers" what input d was at last clock edge
	- One bit of memory
- With asynchronous reset:

```
module flipflop_asyncr
   (d, q, clk, rst_n);
   input d, clk, rst_n;
   output logic q;
   always_ff @(posedge clk, negedge rst_n) begin
    if (rst_{n} == 0)
      q \leq 0;
     else
      q \leq d;
   end
endmodule: flipflop_asyncr
```
# **Flip Flops**

- Output q "remembers" what input d was at last clock edge
	- One bit of memory
- With synchronous reset:

```
module flipflop_syncr
   (d, q, clk, rst_n);
   input d, clk, rst_n;
   output logic q;
   always_ff @(posedge clk) begin
    if (rst_{n} == 0)
      q \leq 0;
     else
      q \leq d;
   end
endmodule: flipflop_syncr
```
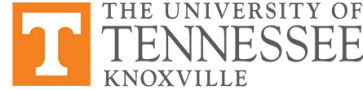

#### **Multi-Bit Flip Flop**

```
module flipflop_asyncr
   (d, q, clk, rst_n);
   input [15:0] d, 
   input clk, rst_n;
   output logic [15:0] q;
   always_ff @(posedge clk, negedge rst_n) begin
    if (rst_{n} == 0)
      q \leq 0; else
      q \leq d;
   end
endmodule: flipflop_asyncr
                                   Recognized by 
                                   type
```
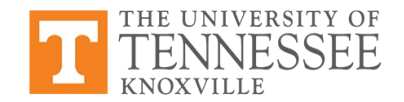

## **Digression: Module Parameters**

Parameters allow modules to be easily changed

```
module my_flipflop
   #(parameter WIDTH=16)
   (d, q, clk, rst_n);
```

```
 input [WIDTH-1:0] d;
   input clk, rst_n;
   output logic [WIDTH-1:0] q;
 ...
endmodule: my_flipflop
```
Instantiate and set parameter:

// To use the default parameter value:  $my$  flipflop f0(d, q, clk,  $rst_n$ );

// Change parameter to 12 for this instance:  $my_flipflop \neq (12) f0(d, q, c1k, rst_n);$ 

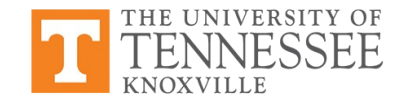

# **Non-Blocking Assignment a <= b;**

- $\bullet \leq$  = is the non-blocking assignment operator
	- All left-hand side values take new values *concurrently*

```
always_ff @(posedge clk) begin
  b \leq a;
  c \leq b;
end
```
c gets *old* value of b, not value assigned just above

This models synchronous logic

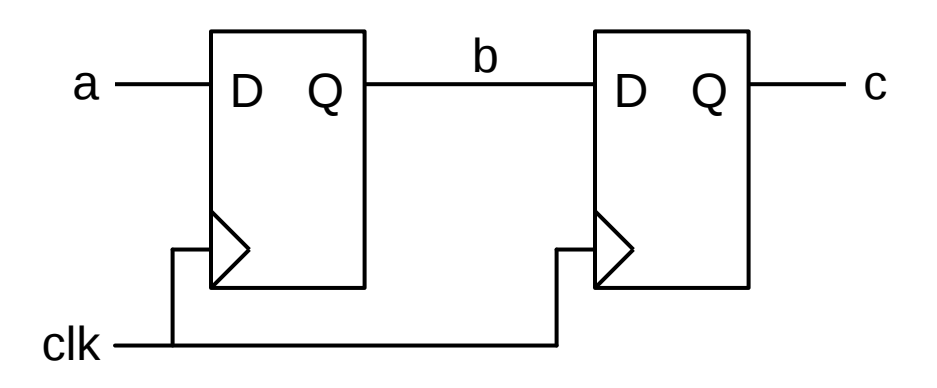

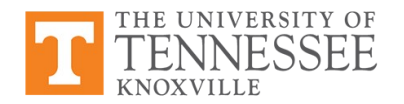

# **Non-Blocking vs. Blocking**

• Use non-blocking assignment <= to describe edge-triggered (synchronous) assignments

```
always_ff @(posedge clk) begin
  b \leq a;
  c \leq b;
end
```
 $\bullet$  Use blocking assignment = to describe combinational assignment

```
always_comb begin
  b = a;
  c = b;
end
```
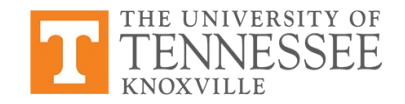

# **Design Example**

- Let's design a module to compute  $f = a + b * c$ 
	- b and c are 4 bits, a is 8 bits, and f is 9 bits
- First, we will build this as a combinational circuit
- Then, we will add registers at the inputs and outputs

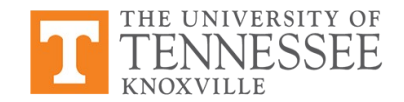

#### **Finite State Machine**

- State names
- Output values
- Transition values
- Reset state

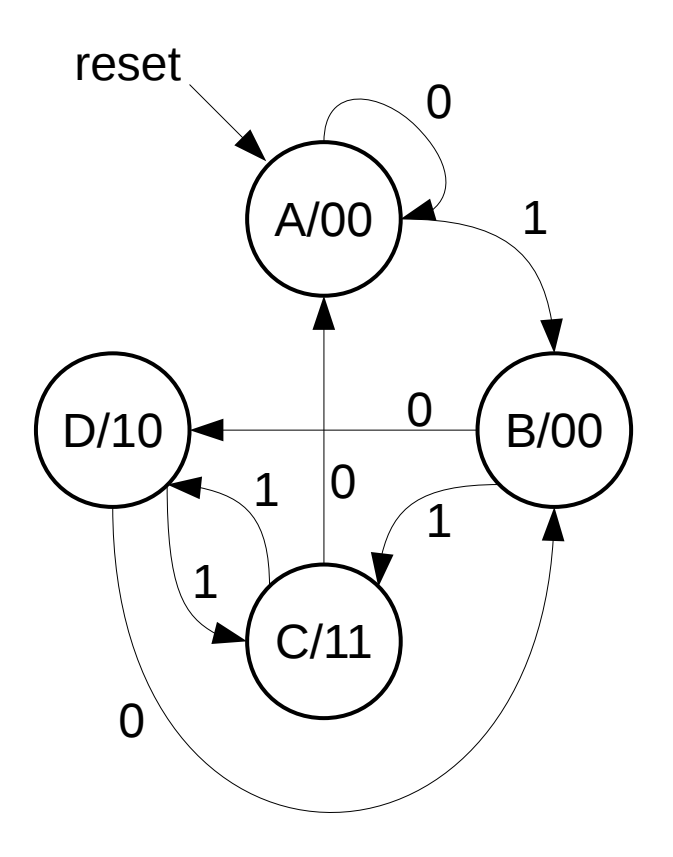

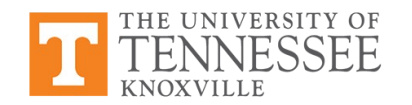

### **Finite State Machines Continued**

• An FSM look like when implemented

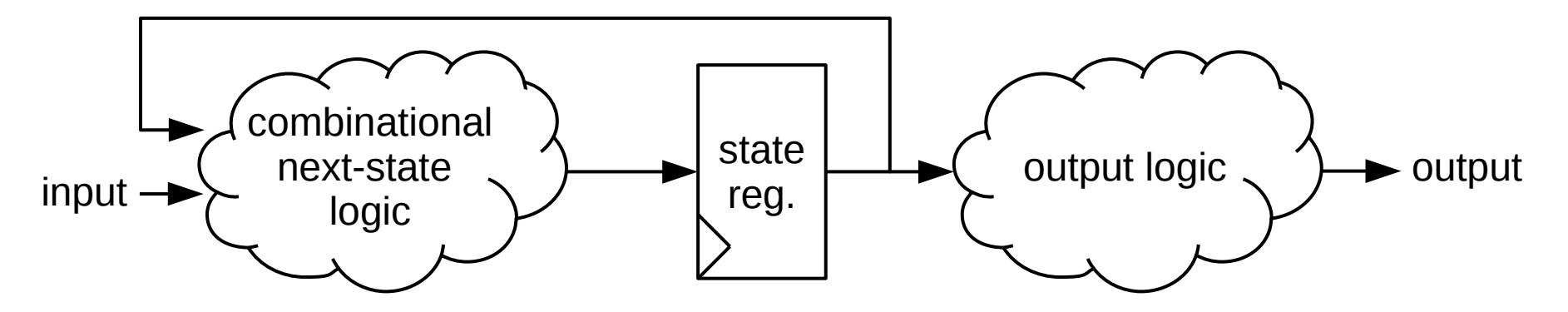

• Combinational logic and registers (things we know how to implement using SystemVerilog)

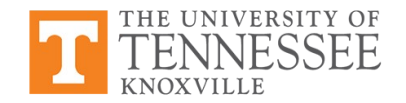

#### **Full FSM Example**

```
module fsm
  (clk, rst, x, y); input clk, rst, x, y;
   output logic [1:0] y;
   enum { STATEA=2'b00, STATEB=2'b01, STATEC=2'b10,
          STATED=2'b11 } curr_state, next_state;
   // next state logic
   always_comb begin
     case(curr_state)
       STATEA: next_state = x ? STATEB : STATEA;
       STATEB: next_state = x ? STATEC : STATED;
       STATEC: next_state = x ? STATED : STATEA;
      STATED: next state = x ? STATEC : STATEB;
     endcase
   end
                                                      D/10 \rightarrow B/00
                                                      reset
```
A/00

0

0

1

1

C/11

0

1

1

 $\Omega$ 

 // to be continued ... NOXVILLF

#### **Full FSM Example**

```
  // now concluded ...
 // register for state memory
 always_ff @(posedge clk) begin
   if (rst)
     curr_state <= STATEA;
   else
     curr_state <= next_state;
 end
```
 // output logic **always\_comb begin case**(curr\_state) STATEA:  $y = 2'b00$ ; STATEB: y = 2'b00; STATEC:  $y = 2' b11;$ STATED:  $y = 2'b10$ ; **endcase end endmodule**: fsm

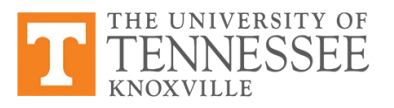

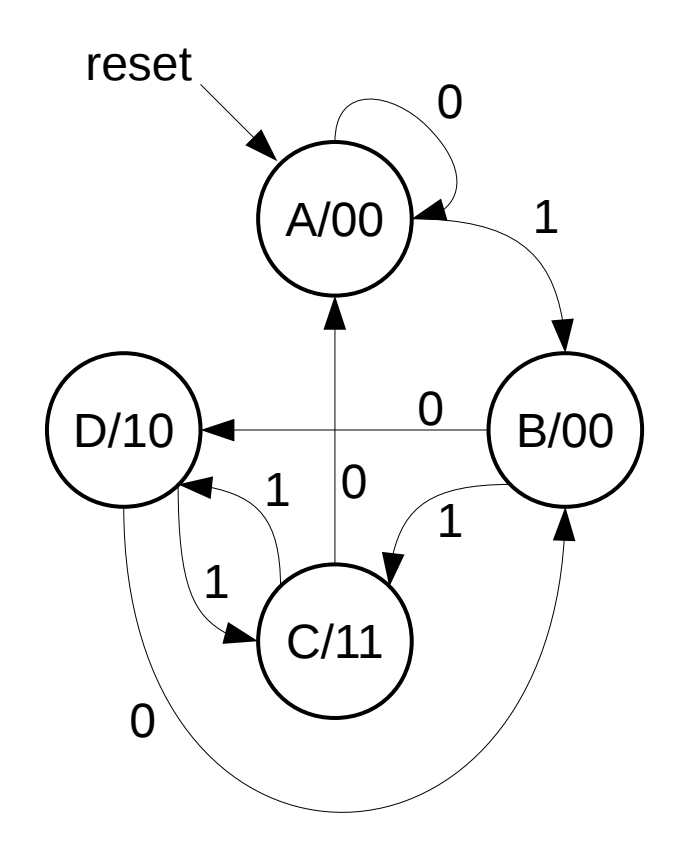

#### **Arrays**

```
module multidimarraytest;
    logic [3:0] myarray [2:0];
   assign myarray[0] = 4'b0010;
    assign myarray[1][3:2] = 2'b01;
   assign myarray[1][1] = 1'b1;assign myarray[1][0] = 1'b0;
    assign myarray[2][3:0] = 4'hC;
    initial begin
       $display("myarray == %b", myarray);
 $display("myarray[2:0] == %b", myarray[2:0]);
 $display("myarray[1:0] == %b", myarray[1:0]);
      \texttt{Sdisplay}(\texttt{m}y \texttt{m}y \texttt $display("myarray[1][2] == %b", myarray[1][2]);
       $display("myarray[2][1:0] == %b", myarray[2][1:0]);
   end
endmodule: multidimarraytest
```
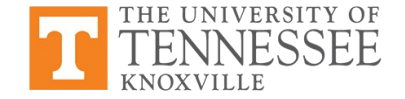

#### **Assertions**

- Assertions are test constructs
	- Automatically validated as design is simulated
	- Written for properties that must always be true
- Makes it easier to test design
	- Don't have to manually check for these conditions

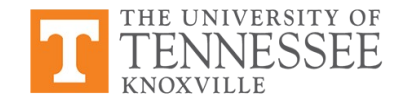

#### **Example: Good Place for Assertions**

- Imagine you have a FIFO queue
	- When queue is full, it sets status\_full to true
	- When queue is empty, it sets status\_empty to true

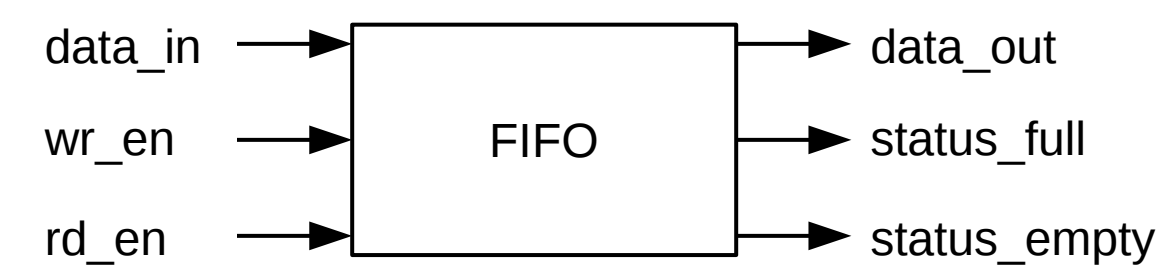

- When status full is true, wr en must be false
- When status empty is true, rd en must be false

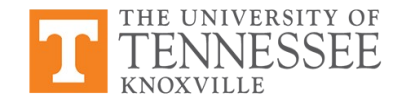

## **Assertion Syntax**

**Assertion:** a procedural statement that checks an expression when statement is executed // general form

Use \$display to print test, \$error to print error, or \$fatal to print and halt simulation

```
assertion_name: assert(expression) pass_code;
else fail_code;
// example
always @(posedge clk) begin
   assert ((status_full == 0) || (wr_en == 0))
 else $error("Tried to write to FIFO when full.");
end
```
- SystemVerilog includes *concurrent assertions* that are continuously monitored and can express temporal conditions
	- Complex but very powerful
	- See:<http://www.doulos.com/knowhow/sysverilog/tutorial/asserstions>

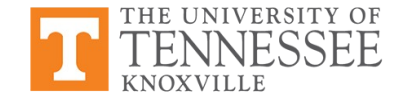